# The **luatex** package

### Heiko Oberdiek <heiko.oberdiek at googlemail.com>

### 2010/03/09 v0.4

#### Abstract

This package manages the new and extended features and resources that LuaTEX provides. Examples are attributes and catcode tables.

## Contents

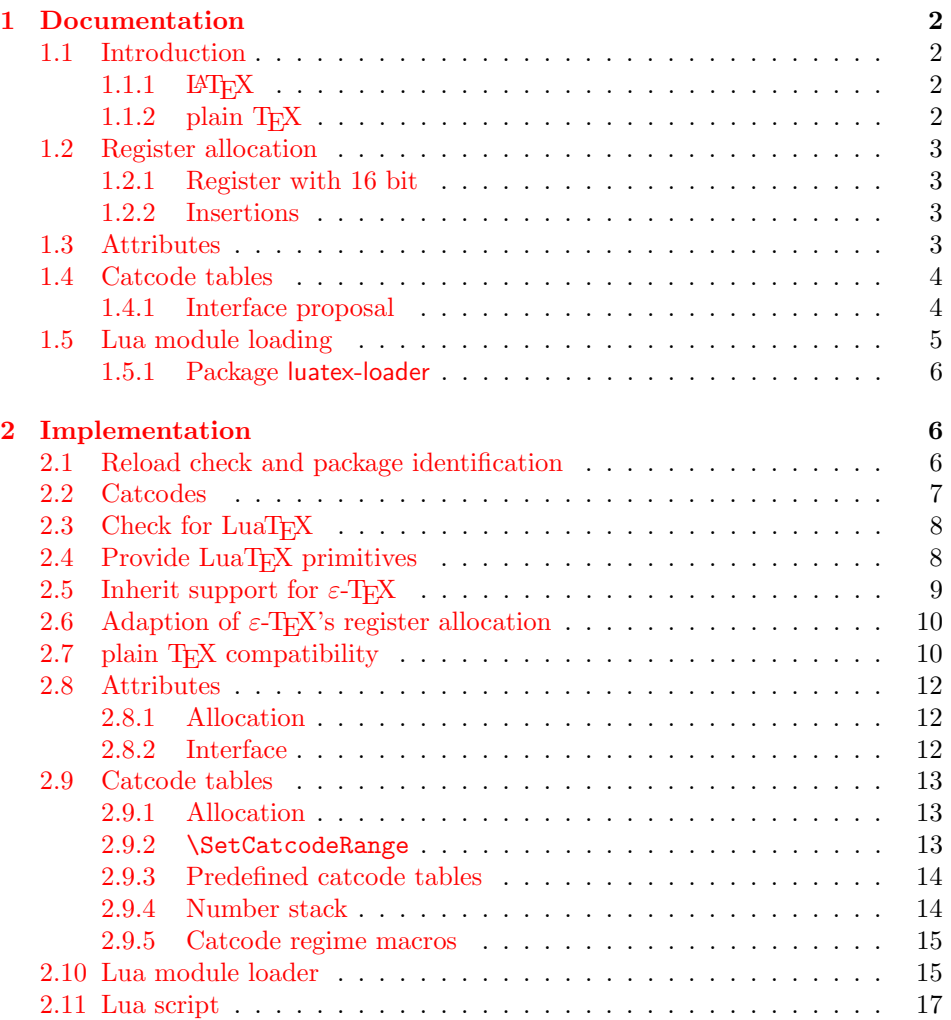

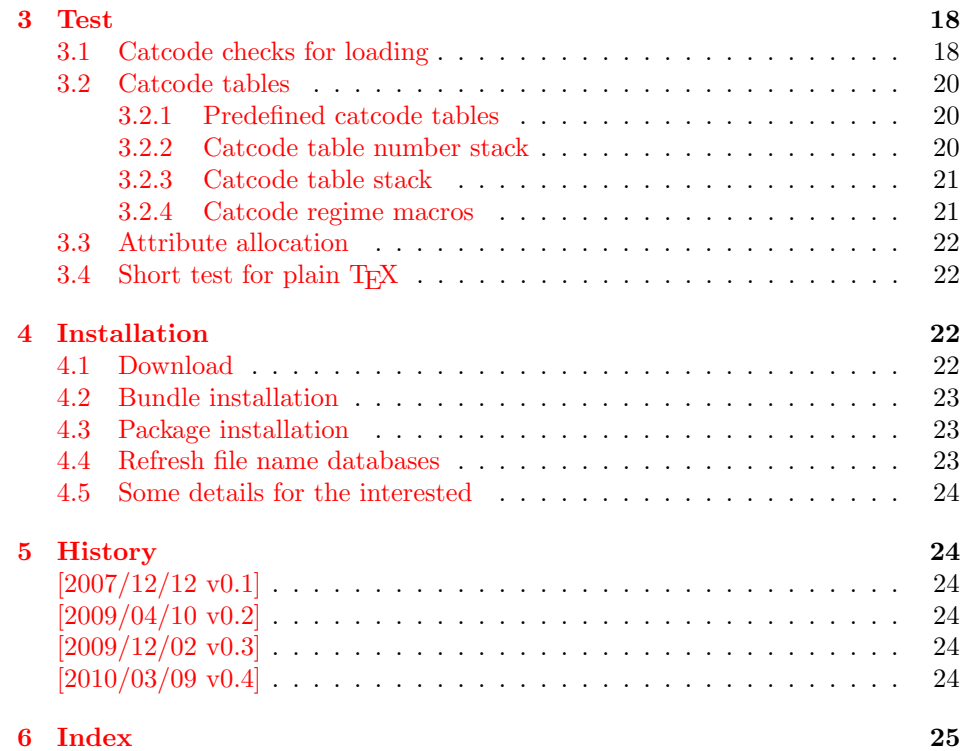

### 1 [Document](#page-23-4)ation

#### [1.1 Int](#page-24-0)roduction

<span id="page-1-1"></span><span id="page-1-0"></span>TEX provides global resources such as registers. But it does not provide an interface for managing these resources. For example, two packages want to use a counter register. If they take the same register number, then the use of both packages will conflict and they cannot be used together. Therefore formats such as plain TEX or LATEX implement an allocation scheme for registers. A package reserves with \newcount an unused register number for its own exclusive use.

Nowadays TEX is not alone anymore:  $\varepsilon$ -TEX, pdfTEX and other compilers for TEX are developed that extend and add new features and resources.

Now LuaT<sub>EX</sub> has reached beta state. It inherits most of pdfT<sub>EX</sub>'s features including  $\varepsilon$ -T<sub>E</sub>X. Also it implements new concepts such as attributes or catcode tables.

#### 1.1.1 LAT<sub>E</sub>X

L<sup>AT</sup>EX 2<sub>ε</sub> is frozen and therefore refuses to even notice the new TEX variants. Not even the old  $\varepsilon$ -T<sub>E</sub>X is supported by its kernel. At least there is a third party package etex that manages the new  $\varepsilon$ -T<sub>E</sub>X resources.

<span id="page-1-2"></span>This package tries to do the same for LuaT<sub>E</sub>X and starts to support at least a few of the new features.

#### 1.1.2 plain TEX

<span id="page-1-3"></span> $L^2$ EX has inherited its resource handling from plain TEX. The interface is basically the same: **\newcount**, ... Therefore this package tries to follow this tradition by providing compatibility to plain  $T_{\text{F}}X$ . It can be loaded with plain  $T_{\text{F}}X$  and defines at least some of the features that this packages provides for LATEX.

#### <span id="page-2-0"></span>1.2 Register allocation

#### <span id="page-2-1"></span>1.2.1 Register with 16 bit

Because LuaT<sub>E</sub>X is a super set of  $\varepsilon$ -T<sub>E</sub>X regarding registers, the register allocation scheme should not conflict with package etex. Therefore this package is loaded to inherit its allocation scheme. The only change is currently that the limit is increased to 65536 registers for the following register classes:

- count
- dimen
- skip
- muskip
- marks
- toks
- box

This affects the number of global and local registers. Because it is done in a package and not in the kernel, it is possible that someone loads package etex before uses the local allocation variants. This will prevent the extension for this register class. If more registers are needed, just load package luatex earlier.

#### <span id="page-2-2"></span>1.2.2 Insertions

Insertions need four registers \count, \dimen, \skip, and \box with the same number. Usually they are allocated downwards from 254, 253, ... Also \newcount, \newdimen, . . . fill up these register numbers from below before switching to higher register numbers by package etex. When this occurs, no insertions can be allocated anymore.

Therefore \newcount, \newdimen, \newskip, and \newbox are replaced by their global variants (\globcount, . . . ) that use the higher numbers immediately, leaving the room for insertions. There should not be an efficiency penalty because LuaT<sub>EX</sub> stores the registers of a class in the same Lua table unlike  $\varepsilon$ -T<sub>EX</sub>, where registers below 256 are stored in an array and higher numbers are put in a tree structure.

#### <span id="page-2-3"></span>1.3 Attributes

Nodes can have custom attributes in LuaT<sub>E</sub>X. These attributes are organized by a new register class. As the other registers up to  $2^{16}$  attributes are supported. An attribute value can be negative that means the attribute is not set. Otherwise T<sub>E</sub>X's range of non-negative integers up to  $2<sup>3</sup>1$  are available.

#### <span id="page-2-4"></span> $\emptyset$  \newattribute  $\{\langle cmd \rangle\}$

Macro \newattribute defines command  $\langle cmd \rangle$  using \attributedef using an new attribute number. The new attribute is initially unset.

#### \setattribute  $\{\langle cmd \rangle\}$   $\{\langle value \rangle\}$

Macro \setattribute locally sets attribute command  $\langle cmd \rangle$  to the number  $\langle value \rangle$ . Valid values range from −1 until  $2^{3}1$  (the upper limit is the same as for other T<sub>E</sub>X integer numbers).

#### <span id="page-2-5"></span>\unsetattribute  $\{\langle cmd \rangle\}$

Macro \unsettattribute clears the attribute command  $\langle cmd \rangle$ .

### <span id="page-3-0"></span>1.4 Catcode tables

LuaTEX introduces catcode tables as new feature, see documentation. There is need for discussion, how to deal best:

- \initcatcodetable and \setcatcodetable act globally.
- \catcodetable causes an error if used with an uninitialized catcode table.
- Large catcode table numbers should be avoided because of performance breakdown.
- Use case LAT<sub>E</sub>X package: The package must not be surprised by changed catcodes and must not surprise by changing catcodes accidently. Catcode tables could offer a solution. At the begin a catcode regime with standard catcodes is established and the old one is restored afterwards.
- Use case: LuaTEX's tex.print might be used with a catcode table number, for example a table where all entries have catcode "other".
- Readonly catcode tables.
- Is there is a need for local allocations? (Package etex's \loc variants are not used in T<sub>F</sub>X Live 2007.)

#### <span id="page-3-1"></span>1.4.1 Interface proposal

The idea: \newcatcodetable allocates odd numbered catcode tables. Even numbered tables are managed as stack. Also some catcode tables are defined. These must not be changed.

<span id="page-3-4"></span>\newcatcodetable  $\{\langle cmd \rangle\}$ 

Macro \newcatcodetable reserves a new catcode table and remembers its number in  $\langle cmd \rangle$ . The catcode table is initialized with ini-T<sub>E</sub>X's catcodes.

<span id="page-3-2"></span>\CatcodeTableIniTeX \CatcodeTableString \CatcodeTableOther \CatcodeTableLaTeX

> These are catcode tables and must not be changed. \CatcodeTableIniTeX contains the catcode settings of ini-TEX. \CatcodeTableString follows TEX's convention of **\string**, **\meaning** and friends. The space gets catcode 10 (space), the other characters have catcode 12 (other). In \CatcodeTableOther all entries have catcode 12 (other). \CatcodeTableLaTeX contains the setting of a pure LATEX format ('at' is other).

<span id="page-3-3"></span>\CatcodeTableStack \IncCatcodeTableStack \DecCatcodeTableStack

<sup>\</sup>CatcodeTableStack is the stack pointer. Initially it is catcode table zero. \IncCatcodeTableStack and \DecCatcodeTableStack increments and decrements the stack pointer. Currently \IncCatcodeTableStack does not initialize a new catcode table. Both increment and decrement operations do not set a catcode table.

<span id="page-4-2"></span>\PushCatcodeTableNumStack \PopCatcodeTableNumStack

> It can be handy to have a global stack for catcode table numbers to deal with the global assignment property of **\initcatcodetable** and **\savecatcodetable**. \PushCatcodeTableNumStack pushes the current catcode table on the stack. \PopCatcodeTableNumStack pops the topmost number off the number stack to set the current catcode table. Catcode table zero is used in case of an empty stack.

<span id="page-4-1"></span> $\BeginCatcodeRegime {\langle catcodetable \rangle}$ \EndCatcodeRegime

> \BeginCatcodeRegime remembers the current catcode table number. Then it creates and uses a fresh catcode table on the stack that is initialized by  $\langle catcodeable\rangle$ :

```
\PushCatcodeTableNumStack
\texttt{catchle}(\texttt{catchle} \ \ \ \ \ \ \ \ \ \ \ \ \ \ \ \ \ \ \ \ \ \ \ \ \ \ \ \ \ \ \ \\savecatcodetable\CatcodeTableStack
\catcodetable\CatcodeTableStack
```
\EndCatcodeRegime drops the catcode table, created by \BeginCatcodeRegime and sets the catcode table that was active before:

\DecCatcodeTableStack \PopCatcodeTableNumStack

These macros solve the use case, described earlier for a LAT<sub>EX</sub> package:

```
% package foobar.sty
\BeginCatcodeRegime\CatcodeTableLaTeX
\makeatletter
% ... package contents ...
\EndCatcodeRegime
% end of package
```
If the package wants to change catcodes after its loading, \AtBeginDocument or \AtEndOfPackage can be used.

<span id="page-4-3"></span>\SetCatcodeRange  ${\langle from \rangle} {\langle to \rangle} {\langle }$ 

The catcodes of characters in range from  $\langle from \rangle$  to inclusive  $\langle to \rangle$  are set to  $\langle \textit{catcode} \rangle$ .

#### <span id="page-4-0"></span>1.5 Lua module loading

Currently LuaT<sub>E</sub>X (version 0.20) does not support Lua script files inside TDS: scripts//, because Lua's mechanism for module loading does not use the kpathsea library. Therefore this packages appends a kpse loader to the list of Lua's module loaders. It finds the module  $\langle module \rangle$  by

kpse.find\_file(" $\langle \textit{module} \rangle$ .lua", "texmfscripts")

Unhappily kpathsea does not support directory components in a file name. Therefore the Lua convention is not followed to replace dots in the module name by the directory separator.

Example: A Lua script of a package foobar wants the following modules:

```
require("foobar.hello.world")
require("org.somewhere.xyz")
```
Then they can be find in:

```
TDS:scripts/foobar/foobar.hello.world.lua
TDS:scripts/foobar/org.somewhere.xyz.lua
```
I would have preferred the following locations, following lua conventions, e. g.:

```
TDS:scripts/foobar/hello/world.lua
TDS:scripts/foobar/org/somewhere/xyz.lua
```
But I do not know, how to achieve this in a reliable way using kpathsea.

#### <span id="page-5-0"></span>1.5.1 Package luatex-loader

If someone do not need or want package luatex but it's extension for module loading, then he can use package luatex-loader. Both plain TFX and L<sup>AT</sup>FX are supported.

### <span id="page-5-1"></span>2 Implementation

 $1$   $\langle$ \*package)

### <span id="page-5-2"></span>2.1 Reload check and package identification

Reload check, especially if the package is not used with LAT<sub>EX</sub>.

```
2 \begingroup\catcode61\catcode48\catcode32=10\relax%
```

```
3 \text{ \textdegree} 3 \text{ \textdegree}4 \endlinechar=13 %
5 \catcode35=6 % #
6 \catcode39=12 \% '
7 \catcode44=12 %,
8 \catcode45=12 % -
9 \catcode46=12 % .
10 \catcode58=12 % :
11 \catcode64=11 % @
12 \catcode123=1 % {
13 \catcode125=2 % }
14 \expandafter\let\expandafter\x\csname ver@luatex.sty\endcsname
15 \ifx\x\relax % plain-TeX, first loading
16 \else
17 \def\empty{}%
18 \ifx\x\empty % LaTeX, first loading,
19 % variable is initialized, but \ProvidesPackage not yet seen
20 \else
21 \expandafter\ifx\csname PackageInfo\endcsname\relax
22 \det\{x\#1\#2\}23 \immediate\write-1{Package #1 Info: #2.}%
24 }%
25 \else
26 \def\x#1#2{\PackageInfo{#1}{#2, stopped}}%
27 \fi
28 \x{luatex}{The package is already loaded}%
29 \aftergroup\endinput
30 \fi
31 \fi
32 \endgroup%
```
<span id="page-5-27"></span><span id="page-5-26"></span><span id="page-5-25"></span><span id="page-5-24"></span><span id="page-5-23"></span><span id="page-5-17"></span>Package identification:

```
33 \begingroup\catcode61\catcode48\catcode32=10\relax%
34 \catcode13=5 % ^^M
35 \endlinechar=13 %
36 \catcode35=6 % #
37 \catcode39=12 % '
38 \catcode40=12 % (
```

```
39 \catcode41=12 % )
```

```
40 \catcode44=12 % ,
41 \catcode45=12 % -
42 \catcode46=12 % .
43 \catcode47=12 % /
44 \catcode58=12 % :
45 \catcode64=11 % @
46 \catcode91=12 % [
47 \catcode93=12 % ]
48 \catcode123=1 % {
49 \catcode125=2 % }
50 \expandafter\ifx\csname ProvidesPackage\endcsname\relax
51 \def\x#1#2#3[#4]{\endgroup
52 \immediate\write-1{Package: #3 #4}%
53 \xdef#1{#4}%
54 }%
55 \else
56 \def\x#1#2[#3]{\endgroup
57 #2[{#3}]%
58 \ifx#1\@undefined
59 \xdef#1{#3}%
60 \overline{\ } \}61 \ifx#1\relax
62 \xdef#1{#3}%
63 \fi
64 }%
65 \overline{f}66 \expandafter\x\csname ver@luatex.sty\endcsname
67 \ProvidesPackage{luatex}%
68 [2010/03/09 v0.4 LuaTeX basic definition package (HO)]%
```
### <span id="page-6-22"></span><span id="page-6-12"></span><span id="page-6-8"></span><span id="page-6-3"></span><span id="page-6-1"></span><span id="page-6-0"></span>2.2 Catcodes

```
69 \begingroup\catcode61\catcode48\catcode32=10\relax%
70 \catcode13=5 % ^^M
71 \endlinechar=13 %
72 \catcode123=1 % {
73 \catcode125=2 % }
74 \catcode64=11 % @
75 \def\x{\endgroup
76 \expandafter\edef\csname LuT@AtEnd\endcsname{%
77 \endlinechar=\the\endlinechar\relax
78 \catcode13=\the\catcode13\relax
79 \catcode32=\the\catcode32\relax
80 \catcode35=\the\catcode35\relax
81 \catcode61=\the\catcode61\relax
82 \catcode64=\the\catcode64\relax
83 \catcode123=\the\catcode123\relax
84 \catcode125=\the\catcode125\relax
85 }%
86 }%
87 \x\catcode61\catcode48\catcode32=10\relax%
88 \catcode13=5 % ^^M
89 \endlinechar=13 %
90 \catcode35=6 % #
91 \catcode64=11 % @
92 \catcode123=1 % {
93 \catcode125=2 % }
94 \def\TMP@EnsureCode#1#2{%
95 \edef\LuT@AtEnd{%
96 \LuT@AtEnd
97 \catcode#1=\the\catcode#1\relax
```

```
98 }%
```

```
99 \catcode#1=#2\relax
100 }
101 \TMP@EnsureCode{10}{12}% ^^J
102 \TMP@EnsureCode{34}{12}% "
103 \TMP@EnsureCode{36}{3}% $
104 \TMP@EnsureCode{39}{12}% '
105 \TMP@EnsureCode{40}{12}% (
106 \TMP@EnsureCode{41}{12}% )
107 \TMP@EnsureCode{42}{12}% *
108 \TMP@EnsureCode{43}{12}% +
109 \TMP@EnsureCode{44}{12}% ,
110 \TMP@EnsureCode{45}{12}% -
111 \TMP@EnsureCode{46}{12}% .
112 \TMP@EnsureCode{47}{12}% /
113 \TMP@EnsureCode{60}{12}% <
114 \TMP@EnsureCode{62}{12}% >
115 \TMP@EnsureCode{91}{12}% [
116 \TMP@EnsureCode{93}{12}% ]
117 \TMP@EnsureCode{95}{12}% _ (other!)
118 \TMP@EnsureCode{96}{12}% '
119 \edef\LuT@AtEnd{\LuT@AtEnd\noexpand\endinput}
```
### <span id="page-7-15"></span><span id="page-7-0"></span>2.3 Check for LuaT<sub>E</sub>X

Without LuaT<sub>EX</sub> there is no point in using this package.

```
120 \begingroup\expandafter\expandafter\expandafter\endgroup
121 \expandafter\ifx\csname RequirePackage\endcsname\relax
122 \input infwarerr.sty\relax
123 \input ifluatex.sty\relax
124 \else
125 \RequirePackage{infwarerr}[2007/09/09]%
126 \RequirePackage{ifluatex}[2009/04/10]%
127 \fi
128 \ifluatex
129 \lambdaelse
130 \@PackageError{luatex}{%
131 This package may only be run using LuaTeX%
132 }\@ehc
133 \expandafter\LuT@AtEnd
134 \fifi%
```
### <span id="page-7-16"></span><span id="page-7-3"></span><span id="page-7-2"></span><span id="page-7-1"></span>2.4 Provide LuaT<sub>EX</sub> primitives

```
135 \ifnum\luatexversion<36 %
136 \def\LuT@MakePrimitive#1{%
137 \expandafter\let\csname luatex#1\expandafter\endcsname
138 \csname #1\endcsname
139 }%
140 \else
141 \def\LuT@MakeLuatexPrimitive#1{%
142 \begingroup\expandafter\expandafter\expandafter\endgroup
143 \expandafter\ifx\csname luatex#1\endcsname\relax
144 \begingroup\expandafter\expandafter\expandafter\endgroup
145 \expandafter\ifx\csname #1\endcsname\relax
146 \text{delse}147 \expandafter\let
148 \csname luatex#1\expandafter\endcsname
149 \csname #1\endcsname
150 \overline{150}151 \qquad \text{If}152 \begingroup\expandafter\expandafter\expandafter\endgroup
153 \expandafter\ifx\csname luatex#1\endcsname\relax
```

```
154 \begingroup
155 \expandafter\let\csname luatex#1\endcsname\@undefined
156 \ifnum0%
157 \directlua{%
158 if tex.enableprimitives then %
159 tex.enableprimitives('luatex',{'#1'})%
160 \text{text.print}('1')161 end%
162 }%
163 \expandafter\ifx\csname luatex#1\endcsname\relax\else1\fi
164 = 11 \%165 \global\expandafter\let
166 \csname luatex#1\expandafter\endcsname
167 \csname luatex#1\endcsname
168 \else
169 \@PackageError{luatex}{%
170 tex.enableprimitives failed for '#1'%
171    }\@ehc
172 \qquad \qquad \text{if }173 \endgroup
174 \fi
175 }%
176 \def\LuT@MakePrimitive#1{%
177 \begingroup\expandafter\expandafter\expandafter\endgroup
178 \expandafter\ifx\csname#1\endcsname\relax
179 \begingroup
180 \expandafter\let\csname#1\endcsname\@undefined
181 \ifnum0%
182 \directlua{%
183 if tex.enableprimitives then %
184 tex.enableprimitives('',{'#1'})%
185 tex.print('1')%
186 end%
187 }%
188 \expandafter\ifx\csname#1\endcsname\relax\else1\fi
189 = 11 \%190 \global\expandafter\let
191 \csname#1\expandafter\endcsname
192 \csname#1\endcsname
193 \else
194 \@PackageError{luatex}{%
195 tex.enableprimitives failed for '#1'%
196    }\@ehc
197 \fi
198 \endgroup
199 \fi
200 }%
201 \fi
202 \LuT@MakeLuatexPrimitive{attribute}
203 \LuT@MakeLuatexPrimitive{attributedef}
204 \LuT@MakeLuatexPrimitive{catcodetable}
205 \LuT@MakeLuatexPrimitive{initcatcodetable}
206 \LuT@MakeLuatexPrimitive{luaescapestring}
207 \LuT@MakeLuatexPrimitive{savecatcodetable}
208 \LuT@MakePrimitive{numexpr}
```
### <span id="page-8-26"></span><span id="page-8-24"></span><span id="page-8-23"></span><span id="page-8-22"></span><span id="page-8-21"></span><span id="page-8-20"></span><span id="page-8-19"></span><span id="page-8-16"></span><span id="page-8-13"></span><span id="page-8-12"></span><span id="page-8-11"></span><span id="page-8-4"></span><span id="page-8-2"></span><span id="page-8-0"></span>2.5 Inherit support for  $\varepsilon$ -T<sub>E</sub>X

Package etex is not compatible for plain T<sub>EX</sub>. But it could be present if a format is used that is based on etex.src. Therefore we only load the package in case of  $\LaTeX\ and tests its presence independently of the format by looking for \et@xins.$ 

```
209 \begingroup\expandafter\expandafter\expandafter\endgroup
210 \expandafter\ifx\csname RequirePackage\endcsname\relax
```

```
211 \else
212 \RequirePackage{etex}[1998/03/26]%
213 \fi
```
### <span id="page-9-0"></span>2.6 Adaption of  $\varepsilon$ -T<sub>E</sub>X's register allocation

 $\varepsilon$ -TEXhas increased the number of TEX registers from  $2^8$  (256) to  $2^{15}$  (32768) for a register class. LuaT<sub>EX</sub> extends the limit further to  $2<sup>1</sup>6$  (65536). The allocation scheme of package etex is not changed. But this can be subject for discussion.

If a register class hasn't registered any local registers yet, then the limit can safely be pushed to 65536.

```
214 \begingroup\expandafter\expandafter\expandafter\endgroup
215 \expandafter\ifx\csname et@xins\endcsname\relax
216 \@PackageWarningNoLine{luatex}{%
217 Support for eTeX is not loaded (etex.src)%
218 }%
219 \else
220 \def\LuT@temp#1{%
221 \ifnum\count27#1=32768 %
222 \count27#1=65536 %
223 \sqrt{f} 1
224 }%
225 \LuT@temp0%
226 \LuT@temp1%
227 \LuT@temp2%
228 \LuT@temp3%
229 \LuT@temp4%
230 \LuT@temp5%
231 \LuT@temp6%
```
 $\varepsilon$ -T<sub>E</sub>X uses an array for the first 256 registers and then a tree structure. LuaT<sub>E</sub>X stores all registers of a class in one Lua table. There shouldn't be large performance differences. This allows starting immediately in the extended area, leaving room for insertions.

```
232 \let\newcount\globcount
233 \let\newdimen\globdimen
234 \let\newskip\globskip
235 \let\newbox\globbox
236 \fi
```
### <span id="page-9-1"></span>2.7 plain T<sub>E</sub>X compatibility

#### <span id="page-9-3"></span>\@empty

```
237 \expandafter\ifx\csname @empty\endcsname\relax
238 \def\@empty{}%
239 \fi
```
#### <span id="page-9-6"></span>\@gobble

```
240 \expandafter\ifx\csname @gobble\endcsname\relax
241 \long\def\@gobble#1{}%
242 \fi
```
#### <span id="page-9-4"></span>\@firstofone

```
243 \expandafter\ifx\csname @firstofone\endcsname\relax
244 \long\def\@firstofone#1{#1}%
245 \fi
```
#### <span id="page-9-5"></span>\@firstoftwo

```
246 \expandafter\ifx\csname @firstoftwo\endcsname\relax
247 \long\def\@firstoftwo#1#2{#1}%
248 \fi
```

```
\@car
```

```
249 \expandafter\ifx\csname @car\endcsname\relax
250 \def\@car#1#2\@nil{#1}%
251 \overline{\text{f}i}
```
#### <span id="page-10-7"></span>\@cdr

```
252 \expandafter\ifx\csname @cdr\endcsname\relax
253 \def\@cdr#1#2\@nil{#2}%
254 \fi
```
### <span id="page-10-13"></span>\@ifstar

<span id="page-10-24"></span><span id="page-10-8"></span>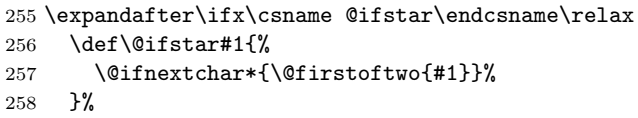

#### <span id="page-10-12"></span>\@ifnextchar

<span id="page-10-34"></span><span id="page-10-30"></span><span id="page-10-9"></span>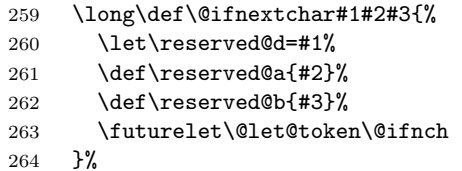

#### <span id="page-10-10"></span>\@ifnch

<span id="page-10-32"></span><span id="page-10-31"></span><span id="page-10-21"></span><span id="page-10-15"></span><span id="page-10-14"></span>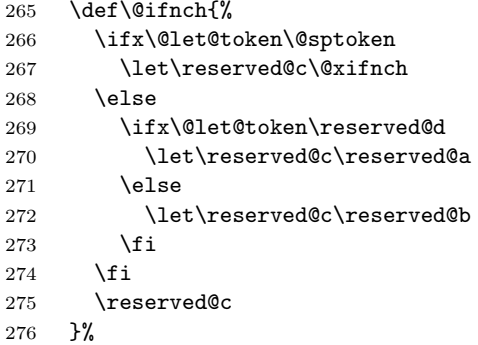

#### <span id="page-10-18"></span>\@sptoken

```
277 \let\LuT@temp\:%
278 \def\:{\let\@sptoken= }%
279 \: % explicit space
```
#### <span id="page-10-22"></span>\@xifnch

```
280 \def\:{\@xifnch}%
281 \expandafter\def\: {%
282 \futurelet\@let@token\@ifnch
283 }%
284 \let\:\LuT@temp
285 \fi
```
#### <span id="page-10-19"></span>\@tempcnta

```
286 \expandafter\ifx\csname @tempcnta\endcsname\relax
287 \csname newcount\endcsname\@tempcnta
288 \fi
```
#### <span id="page-10-20"></span>\@tempcntb

```
289 \expandafter\ifx\csname @tempcntb\endcsname\relax
290 \csname newcount\endcsname\@tempcntb
291 \fi
```
#### <span id="page-11-18"></span>\LuT@newcommand

```
292 \begingroup\expandafter\expandafter\expandafter\endgroup
293 \expandafter\ifx\csname newcommand\endcsname\relax
294 \def\LuT@newcommand#1[#2]#3{%<br>295 \ifx#1\@undefined
      \ifx#1\@undefined
296 \let#1\relax
297 \else
298 \iint x#1\relax299 \else
300 \@PackageError{luatex}{%
301 \string#1 is already defined.\MessageBreak
302 Redefinition is skipped%
303 }\@ehc
304 \fi
305 \fi
306 \ifx#1\relax
307 \iint case #2 %308 \def#1{#3}%
309 \qquad \qquad \text{or}310 \def#1##1{#3}%
311 \qquad \qquad \text{or}312 \def#1##1##2{#3}%
313 \qquad \qquad \text{or}314 \def#1##1##2##3{#3}%
315 \qquad \qquad \Deltaor
316 \@INTERNAL@ERROR
317 \fi
318 \fi
319 }%
320 \else
321 \def\LuT@newcommand{\newcommand*}%
322 \fi
```
### <span id="page-11-23"></span><span id="page-11-3"></span><span id="page-11-0"></span>2.8 Attributes

<span id="page-11-1"></span>2.8.1 Allocation

#### <span id="page-11-17"></span>\LuT@AllocAttribute

<span id="page-11-24"></span> \newcount\LuT@AllocAttribute \LuT@AllocAttribute=\m@ne

#### <span id="page-11-22"></span>\newattribute

```
325 \LuT@newcommand\newattribute[1]{%
326 \ifnum\LuT@AllocAttribute<65535 %
327 \global\advance\LuT@AllocAttribute\@ne
328 \allocationnumber\LuT@AllocAttribute
329 \global\luatexattributedef#1=\allocationnumber
330 \unsetattribute{#1}%
331 \wlog{\string#1=\string\attribute\the\allocationnumber}%
332 \else
333 \errmessage{No room for a new \string\attribute}%
334 \fi
335 }
```
#### <span id="page-11-11"></span><span id="page-11-2"></span>2.8.2 Interface

\setattribute

```
336 \LuT@newcommand\setattribute[2]{%
337 #1=\numexpr#2\relax
338 }
```
#### <span id="page-12-34"></span>\unsetattribute

```
339 \ifnum\luatexversion<37
340 \LuT@newcommand\LuT@UnsetAttributeValue[0]{}%
341 \let\LuT@UnsetAttributeValue\m@ne
342 \else
343 \LuT@newcommand\LuT@UnsetAttributeValue[0]{-2147483647 }%
344 \fi
345 \LuT@newcommand\unsetattribute[1]{%
346 #1=\LuT@UnsetAttributeValue
347 }
```
### <span id="page-12-30"></span><span id="page-12-25"></span><span id="page-12-0"></span>2.9 Catcode tables

#### <span id="page-12-1"></span>2.9.1 Allocation

#### <span id="page-12-22"></span>\LuT@AllocCatcodeTable

<span id="page-12-32"></span><span id="page-12-14"></span> \newcount\LuT@AllocCatcodeTable \LuT@AllocCatcodeTable=\m@ne \newcount\CatcodeTableStack \CatcodeTableStack=\z@

#### <span id="page-12-31"></span>\newcatcodetable

<span id="page-12-26"></span><span id="page-12-18"></span><span id="page-12-15"></span><span id="page-12-12"></span><span id="page-12-11"></span><span id="page-12-10"></span><span id="page-12-7"></span>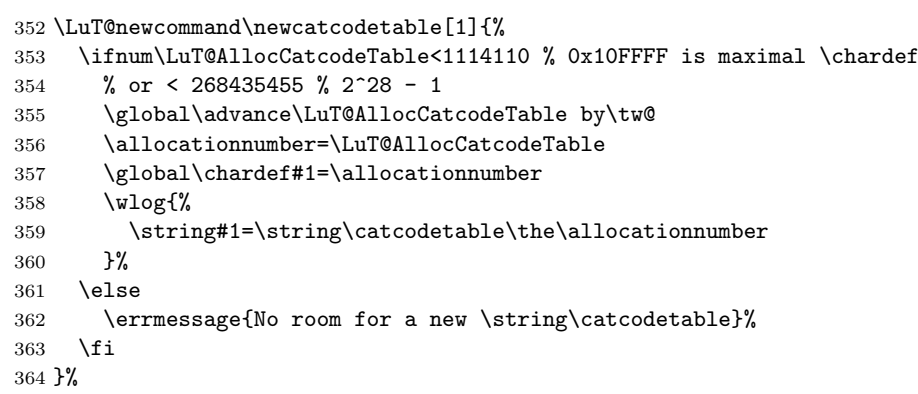

#### <span id="page-12-21"></span>\IncCatcodeTableStack

<span id="page-12-27"></span><span id="page-12-16"></span><span id="page-12-13"></span><span id="page-12-8"></span><span id="page-12-3"></span>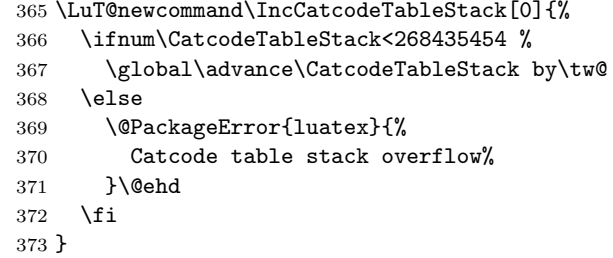

#### <span id="page-12-19"></span>\DecCatcodeTableStack

<span id="page-12-28"></span><span id="page-12-17"></span><span id="page-12-9"></span><span id="page-12-5"></span><span id="page-12-4"></span>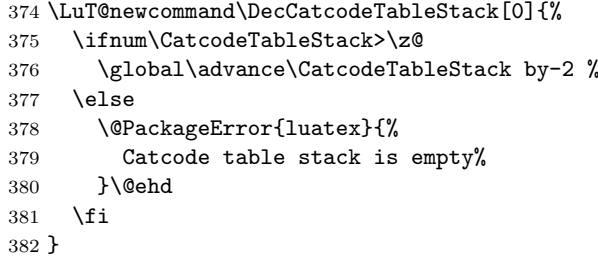

<span id="page-12-6"></span><span id="page-12-2"></span>2.9.2 \SetCatcodeRange

<span id="page-12-33"></span>\SetCatcodeRange

```
383 \LuT@newcommand\SetCatcodeRange[3]{%
384 \edef\LuT@temp{%
385 \noexpand\@tempcnta=\the\@tempcnta
386 \noexpand\@tempcntb=\the\@tempcntb
387 \noexpand\count@=\the\count@
388 \relax
389 }%
390 \@tempcnta=\numexpr#1\relax
391 \@tempcntb=\numexpr#2\relax
392 \count@=\numexpr#3\relax
393 \loop
394 \unless\ifnum\@tempcnta>\@tempcntb
395 \catcode\@tempcnta=\count@
396 \advance\@tempcnta by \@ne
397 \repeat
398 \LuT@temp
```
<span id="page-13-41"></span><span id="page-13-38"></span><span id="page-13-37"></span><span id="page-13-13"></span><span id="page-13-12"></span><span id="page-13-9"></span>}

#### <span id="page-13-0"></span>2.9.3 Predefined catcode tables

```
400 \newcatcodetable\CatcodeTableIniTeX
401 \newcatcodetable\CatcodeTableString
402 \newcatcodetable\CatcodeTableOther
403 \newcatcodetable\CatcodeTableLaTeX
404 \luatexinitcatcodetable\CatcodeTableIniTeX
405 \begingroup
406 \def\@makeother#1{\catcode#1=12\relax}%
407 \@firstofone{%
408 \luatexcatcodetable\CatcodeTableIniTeX
409 \begingroup
410 \SetCatcodeRange{0}{8}{15}%
411 \catcode9=10 % tab
412 \catcode11=15 %
413 \catcode12=13 % form feed
414 \SetCatcodeRange{14}{31}{15}%
415 \catcode35=6 % hash
416 \catcode36=3 % dollar
417 \catcode38=4 % ampersand
418 \catcode94=7 % circumflex
419 \catcode95=8 % underscore
420 \catcode123=1 % brace left
421 \catcode125=2 % brace right
422 \catcode126=13 % tilde
423 \catcode127=15 %
424 \luatexsavecatcodetable\CatcodeTableLaTeX
425 \endgroup
426 \@makeother{0}% nul
427 \@makeother{13}% carriage return
428 \@makeother{37}% percent
429 \@makeother{92}% backslash
430 \@makeother{127}%
431 \SetCatcodeRange{65}{90}{12}% A-Z
432 \SetCatcodeRange{97}{122}{12}% a-z
433 \luatexsavecatcodetable\CatcodeTableString
434 \@makeother{32}% space
435 \luatexsavecatcodetable\CatcodeTableOther
436 \endgroup
437 }%
```
#### <span id="page-13-45"></span><span id="page-13-44"></span><span id="page-13-39"></span><span id="page-13-34"></span><span id="page-13-32"></span><span id="page-13-27"></span><span id="page-13-26"></span><span id="page-13-25"></span><span id="page-13-24"></span><span id="page-13-8"></span><span id="page-13-7"></span><span id="page-13-6"></span><span id="page-13-5"></span><span id="page-13-4"></span><span id="page-13-3"></span>2.9.4 Number stack

\LuT@NumStackEmpty A special empty stack value because of \@cdr's brace removal. \def\LuT@NumStackEmpty{0}

#### <span id="page-14-25"></span>\LuT@NumStack

\let\LuT@NumStack\LuT@NumStackEmpty

#### <span id="page-14-28"></span>\PushCatcodeTableNumStack

<span id="page-14-26"></span><span id="page-14-21"></span><span id="page-14-18"></span>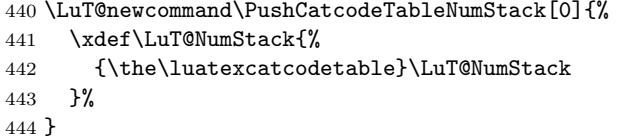

#### <span id="page-14-27"></span>\PopCatcodeTableNumStack

<span id="page-14-22"></span><span id="page-14-19"></span><span id="page-14-16"></span><span id="page-14-1"></span><span id="page-14-0"></span>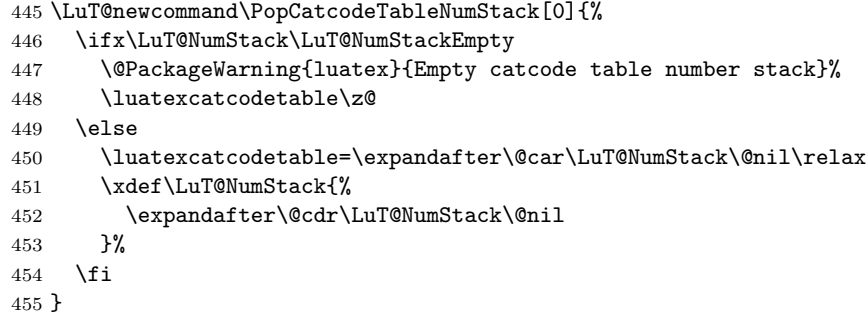

#### <span id="page-14-2"></span>2.9.5 Catcode regime macros

#### <span id="page-14-3"></span>\BeginCatcodeRegime

```
456 \LuT@newcommand\BeginCatcodeRegime[1]{%
457 \PushCatcodeTableNumStack
458 \luatexcatcodetable=\numexpr#1\relax
459 \IncCatcodeTableStack
460 \luatexsavecatcodetable\CatcodeTableStack
461 \luatexcatcodetable\CatcodeTableStack
462 }
```
#### <span id="page-14-14"></span>\EndCatcodeRegime

<span id="page-14-24"></span><span id="page-14-13"></span><span id="page-14-11"></span>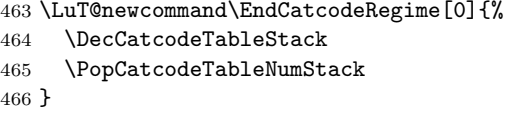

### 2.10 Lua module loader

```
467 \begingroup\expandafter\expandafter\expandafter\endgroup
468 \expandafter\ifx\csname RequirePackage\endcsname\relax
469 \input luatex-loader.sty\relax
470 \else
471 \RequirePackage{luatex-loader}[2010/03/09]%
472 \fi
473 \LuT@AtEnd%
474 \langle/package\rangle475 \langle*loader\rangleReload check, especially if the package is not used with LATEX.
476 \begingroup\catcode61\catcode48\catcode32=10\relax%
477 \catcode13=5 % ^^M
478 \endlinechar=13 %<br>479 \catcode35=6 % #
     \catcode35=6 %#
480 \catcode39=12 % '
```

```
481 \catcode44=12 % ,
```

```
482 \catcode45=12 % -
```

```
483 \catcode46=12 % .
484 \catcode58=12 % :
485 \catcode64=11 % @
486 \catcode123=1 % {
487 \catcode125=2 % }
488 \expandafter\let\expandafter\x\csname ver@luatex-loader.sty\endcsname
489 \ifx\x\relax % plain-TeX, first loading
490 \else
491 \def\empty{}%
492 \ifx\x\empty % LaTeX, first loading,
493 % variable is initialized, but \ProvidesPackage not yet seen
494 \else
495 \expandafter\ifx\csname PackageInfo\endcsname\relax
496 \def\x#1#2{%
497 \immediate\write-1{Package #1 Info: #2.}%
498 }%
499 \else
500 \def\x#1#2{\PackageInfo{#1}{#2, stopped}}%
501 \quad \text{If} i
502 \x{luatex-loader}{The package is already loaded}%
503 \aftergroup\endinput
504 \fi
505 \fi
506 \endgroup%
Package identification:
507 \begingroup\catcode61\catcode48\catcode32=10\relax%
508 \catcode13=5 % ^^M
509 \endlinechar=13 %
510 \catcode35=6 % #
511 \catcode39=12 % '
512 \catcode40=12 % (
513 \catcode41=12 % )
514 \catcode44=12 % ,
515 \catcode45=12 % -
516 \catcode46=12 % .
517 \catcode47=12 % /
518 \catcode58=12 % :
519 \catcode64=11 % @
520 \catcode91=12 % [
521 \catcode93=12 % ]
522 \catcode123=1 % {
523 \catcode125=2 % }
524 \expandafter\ifx\csname ProvidesPackage\endcsname\relax
525 \def\x#1#2#3[#4]{\endgroup
526 \immediate\write-1{Package: #3 #4}%
527 \xdef#1{#4}%
528 }%
529 \else
530 \det\ x#1#2[#3]{\endgroup531 #2[{#3}]%
532 \ifx#1\@undefined
533 \xdef#1{#3}%
534 \fi
535 \iint x#1\relax536 \xdef#1{#3}%
537 \fi
538 }%
539 \fi
540 \expandafter\x\csname ver@luatex-loader.sty\endcsname
541 \ProvidesPackage{luatex-loader}%
542 [2010/03/09 v0.4 Lua module loader (HO)]%
543 \begingroup\catcode61\catcode48\catcode32=10\relax%
```

```
544 \catcode13=5\endlinechar=13\relax%
545 \catcode10=12 % ^^J
546 \catcode34=12 % "
547 \catcode39=12 % '
548 \catcode40=12 % (
549 \catcode41=12 % )
550 \catcode44=12 % ,
551 \catcode46=12 % .
552 \catcode60=12 % <
553 \catcode61=12 % =
554 \catcode95=12 % _ (other!)
555 \catcode96=12 % '
556 \catcode123=1 % {
557 \catcode125=2 % }
558 \endlinechar=10 %
559 \ifnum\luatexversion<36 %
560 \directlua0%
561 \else %
562 \expandafter\directlua %
563 \fi \%564 {%
565 do
566 local script = "oberdiek.luatex.lua"
567 local file = kpse.find_file(script, "texmfscripts")
568 if file then
569 texio.write_nl("(" .. file .. ")")
570 dofile(file)
571 else
572 error("File '" .. script .. "' not found")
573 end
574 end
575 }%
576 \endgroup\endinput%
```
<span id="page-16-15"></span>577  $\langle$ /loader $\rangle$ 

### 2.11 Lua script

Currently LuaTEX does not use KPSE when searching for module files. The following Lua script implements a workaround. It extends package.loader by another search method. Modules are found by the module name with extension .lua similar to

```
kpsewhich --format=textscripts \langle module \rangle.lua
```
Unhappily kpsewhich does not support directory components in the file name. Therefore a module  $a.b.c$  cannot be installed as  $a/b/c.l$  ua. The script must be named a.b.c.lua.

```
578 \langle*lua)
579 module("oberdiek.luatex", package.seeall)
580 function kpse_module_loader(module)
581 local script = module .. ".lua"
582 local file = kpse.find_file(script, "texmfscripts")
583 if file then
584 local loader, error = loadfile(file)
585 if loader then
586 texio.write_nl("(" .. file .. ")")
587 return loader
588 end
589 return "\n\t[oberdiek.luatex.kpse_module_loader] Loading error:\n\t"
590 .. error
591 end
592 return "\n\t[oberdiek.luatex.kpse_module_loader] Search failed"
```
 end table.insert(package.loaders, kpse\_module\_loader) 595  $\langle$ /lua $\rangle$ 

### 3 Test

```
596 \langle*test2\rangle597 \documentclass{article}
598 \def\LoadCommand{%
599 \RequirePackage{luatex}[2010/03/09]%
600 }
601 \langle /test2 \rangle602 \langle*test3\rangle603 \documentclass{article}
604 \def\LoadCommand{%
605 \RequirePackage{luatex-loader}[2010/03/09]%
606 }
607 \langle /test3 \rangle
```
### <span id="page-17-30"></span><span id="page-17-23"></span><span id="page-17-18"></span><span id="page-17-0"></span>3.1 Catcode checks for loading

```
608 \langle *test1 \rangle609 \catcode'\{=1 %
610 \catcode '\}=2 %
611 \catcode '\#=6 \%612 \text{ \textdegree} \ =11 %
613 \expandafter\ifx\csname count@\endcsname\relax
614 \countdef\count@=255 %
615 \fi
616 \expandafter\ifx\csname @gobble\endcsname\relax
617 \long\def\@gobble#1{}%
618 \fi
619 \expandafter\ifx\csname @firstofone\endcsname\relax
620 \long\def\@firstofone#1{#1}%
621 \fi
622 \expandafter\ifx\csname loop\endcsname\relax
623 \expandafter\@firstofone
624 \else
625 \expandafter\@gobble
626 \fi
627 {%
628 \def\loop#1\repeat{%
629 \def\body{#1}%
630 \setminus iterate<br>631 }%
631632 \def\iterate{%
633 \body
634 \let\next\iterate
635 \else
636 \let\next\relax
637 \fi
638 \next
639 }%
640 \let\repeat=\fi
641 }%
642 \def\RestoreCatcodes{}
643 \count@=0 %
644 \loop
645 \edef\RestoreCatcodes{%
646 \RestoreCatcodes
647 \catcode\the\count@=\the\catcode\count@\relax
```

```
648 }%
649 \ifnum\count@<255 %
650 \advance\count@ 1 %
651 \repeat
652
653 \def\RangeCatcodeInvalid#1#2{%
654 \count@=#1\relax
655 \loop
656 \catcode\count@=15 %
657 \ifnum\count@<#2\relax
658 \advance\count@ 1 %
659 \repeat
660 }
661 \def\RangeCatcodeCheck#1#2#3{%
662 \count@=#1\relax
663 \loop
664 \ifnum#3=\catcode\count@
665 \else
666 \errmessage{%
667 Character \the\count@\space
668 with wrong catcode \the\catcode\count@\space
669 instead of \number#3%
670 }%
671 \fi
672 \ifnum\count@<#2\relax
673 \advance\count@ 1 %
674 \repeat
675 }
676 \def\space{ }
677 \expandafter\ifx\csname LoadCommand\endcsname\relax
678 \def\LoadCommand{\input luatex.sty\relax}%
679 \fi
680 \def\Test{%
681 \RangeCatcodeInvalid{0}{47}%
682 \RangeCatcodeInvalid{58}{64}%
683 \RangeCatcodeInvalid{91}{96}%
684 \RangeCatcodeInvalid{123}{255}%
685 \catcode'\@=12 %
686 \catcode'\\=0 %
687 \catcode'\%=14 %
688 \LoadCommand
689 \RangeCatcodeCheck{0}{36}{15}%
690 \RangeCatcodeCheck{37}{37}{14}%
691 \RangeCatcodeCheck{38}{47}{15}%
692 \RangeCatcodeCheck{48}{57}{12}%
693 \RangeCatcodeCheck{58}{63}{15}%
694 \RangeCatcodeCheck{64}{64}{12}%
695 \RangeCatcodeCheck{65}{90}{11}%
696 \RangeCatcodeCheck{91}{91}{15}%
697 \RangeCatcodeCheck{92}{92}{0}%
698 \RangeCatcodeCheck{93}{96}{15}%
699 \RangeCatcodeCheck{97}{122}{11}%
700 \RangeCatcodeCheck{123}{255}{15}%
701 \RestoreCatcodes
702 }
703 \Test
704 \csname @@end\endcsname
705 \end
706 \langle /test1 \rangle
```
### <span id="page-19-0"></span>3.2 Catcode tables

#### <span id="page-19-1"></span>3.2.1 Predefined catcode tables

<span id="page-19-31"></span>707  $\langle$ \*test4 $\rangle$ \NeedsTeXFormat{LaTeX2e}

Remember LATEX's initial catcodes in count registers starting at **\TestLaTeX**.

```
709 \count0=0 %
710 \chardef\TestLaTeX=1000 %
711 \chardef\TestMax=300 %
712 \loop
713 \count\numexpr\TestLaTeX+\count0\relax=\catcode\count0 %
714 \ifnum\count0<\TestMax
715 \advance\count0 by 1 %
716 \repeat
717 \documentclass{minimal}
718 \usepackage{luatex}[2010/03/09]
719 \usepackage{qstest}
720 \IncludeTests{*}
721 \LogTests{log}{*}{*}
722 \makeatletter
723 \def\Check#1{%
724 \Expect*{\the\count@=\the\catcode\count@}%
725 \{ \the \count@=\#1\}\726 }
727 \newcount\scratch
728 \def\Test#1#2{%
729 \begin{qstest}{CatcodeTable#1}{CatcodeTable#1}%
730 \luatexcatcodetable\csname CatcodeTable#1\endcsname
731 \count@=\z@
732 \loop
733 \scratch=#2\relax
734 \Expect*{\the\count@=\the\catcode\count@}%
735 \{\theta\} *{\the\count@=\the\scratch}%
736 \ifnum\count@<\TestMax
737 \advance\count@\@ne
738 \repeat
739 \end{qstest}%
740 }
741 \begingroup
742 % luatex-unicode-letters.tex makes some slots to letters
743 \def\TestMax{169}%
744 \Test{LaTeX}{\the\count\numexpr\TestLaTeX+\count@}%
745 \endgroup
746 \Test{String}{\ifnum\count@=32 10\else 12\fi}
747 \Test{Other}{12}
748 \luatexinitcatcodetable99 %
749 \Test{IniTeX}{%
750 0\relax
751 \begingroup
752 \luatexcatcodetable99 %
753 \global\scratch=\the\catcode\count@
754 \endgroup
755 }
```
### <span id="page-19-41"></span><span id="page-19-39"></span><span id="page-19-38"></span><span id="page-19-36"></span><span id="page-19-35"></span><span id="page-19-29"></span><span id="page-19-28"></span><span id="page-19-22"></span><span id="page-19-19"></span><span id="page-19-18"></span><span id="page-19-17"></span><span id="page-19-14"></span><span id="page-19-10"></span><span id="page-19-9"></span><span id="page-19-3"></span><span id="page-19-2"></span>3.2.2 Catcode table number stack

```
756 \begin{qstest}{CatcodeTableNumStack}{CatcodeTableNumStack}
757 \def\TestStack#1{%
758 \Expect*{\LuT@NumStack}{#1}%
759 }%
760 \TestStack{0}%<br>761 \PushCatcodeTa
     \PushCatcodeTableNumStack
762 \TestStack{{0}0}%
```
- <span id="page-20-4"></span>\@firstofone{%
- \begingroup
- <span id="page-20-21"></span>\luatexinitcatcodetable12 %
- <span id="page-20-20"></span>\luatexcatcodetable12 %
- <span id="page-20-22"></span>\PushCatcodeTableNumStack
- <span id="page-20-25"></span>\TestStack{{12}{0}0}%
- \PopCatcodeTableNumStack
- <span id="page-20-26"></span>\TestStack{{0}0}%
- \PopCatcodeTableNumStack
- <span id="page-20-27"></span>772 \TestStack{0}%
- <span id="page-20-41"></span>773 \def\TestWarning{Missing empty stack warning}%
- <span id="page-20-3"></span>774 \def\@PackageWarning#1#2{\def\TestWarning{empty stack}}%
- \PopCatcodeTableNumStack
- <span id="page-20-28"></span>776 \TestStack{0}%
- <span id="page-20-16"></span>\Expect\*{\TestWarning}{empty stack}%
- \endgroup
- }%
- <span id="page-20-14"></span>\end{qstest}

#### <span id="page-20-0"></span>3.2.3 Catcode table stack

```
781 \begin{qstest}{CatcodeTableStack}{CatcodeTableStack}
```
- <span id="page-20-29"></span>\def\TestStack#1{%
- <span id="page-20-8"></span>\Expect\*{\the\CatcodeTableStack}{#1}%
- }%
- <span id="page-20-30"></span>\TestStack{0}%
- \IncCatcodeTableStack
- <span id="page-20-31"></span>\TestStack{2}%
- \IncCatcodeTableStack
- <span id="page-20-32"></span>\TestStack{4}%
- \begingroup
- \IncCatcodeTableStack
- <span id="page-20-33"></span>\TestStack{6}%
- \endgroup
- <span id="page-20-34"></span>\TestStack{6}%
- \begingroup
- <span id="page-20-10"></span>\DecCatcodeTableStack
- <span id="page-20-35"></span>\TestStack{4}%
- \endgroup
- <span id="page-20-36"></span>\TestStack{4}%
- <span id="page-20-11"></span>\DecCatcodeTableStack
- <span id="page-20-37"></span>\TestStack{2}%
- <span id="page-20-12"></span>\DecCatcodeTableStack
- <span id="page-20-38"></span>\TestStack{0}%
- \begingroup
- <span id="page-20-23"></span>\def\TestError{Missing error}%
- <span id="page-20-2"></span>\def\@PackageError#1#2#3{%
- <span id="page-20-24"></span>807 \def\TestError{Empty stack}%
- }%
- <span id="page-20-13"></span>\DecCatcodeTableStack
- \TestStack{0}%
- <span id="page-20-17"></span>\Expect\*{\TestError}{Empty stack}%
- \endgroup
- <span id="page-20-15"></span>\end{qstest}

#### <span id="page-20-1"></span>3.2.4 Catcode regime macros

```
814 \begin{qstest}{CatcodeRegime}{CatcodeRegime}
815 \def\TestStacks#1#2#3{%
816 \Expect*{\the\luatexcatcodetable}{#1}%
817 \Expect*{\the\CatcodeTableStack}{#2}%
818 \Expect*{\LuT@NumStack}{#3}%
819 }%
820 \TestStacks{0}{0}{0}%
821 \catcode'\|=7 %
```

```
822 \BeginCatcodeRegime\CatcodeTableLaTeX
```
- \TestStacks{2}{2}{{0}0}%
- \Expect\*{\the\catcode'\|}{12}%
- \EndCatcodeRegime
- \TestStacks{0}{0}{0}%

```
827 \Expect*{\the\catcode'\|}{7}%
```
<span id="page-21-34"></span><span id="page-21-5"></span>\end{qstest}

### <span id="page-21-16"></span>3.3 Attribute allocation

```
829 \begin{qstest}{Attributes}{Attributes}
830 \newattribute\TestAttr
831 \Expect*{\meaning\TestAttr}%
832 *{\string\attribute\number\allocationnumber}%
833 \Expect*{\the\allocationnumber}{0}%
834 \begingroup
835 \newattribute\TestAttr
836 \Expect*{\the\allocationnumber}{1}%
837 \endgroup
838 \Expect*{\the\allocationnumber}{0}%
839 \Expect*{\meaning\TestAttr}*{\string\attribute1}%
840 \Expect*{\the\TestAttr}*{\number\LuT@UnsetAttributeValue}%
841 \def\Test#1{%
842 \setattribute\TestAttr{#1}%
843 \Expect*{\the\TestAttr}{#1}%
844 }%
845 \Test{0}%
846 \Test{1}%
847 \Test{-1}%
848 \Test{123}%
849 \unsetattribute\TestAttr
850 \Expect*{\the\TestAttr}*{\number\LuT@UnsetAttributeValue}%
851 \begingroup
852 \Expect*{\the\TestAttr}*{\number\LuT@UnsetAttributeValue}%
853 \Test{1234}%
854 \endgroup
855 \Expect*{\the\TestAttr}*{\number\LuT@UnsetAttributeValue}%
856 \end{qstest}
857 \@@end
858 \langle /test4 \rangle
```
### <span id="page-21-36"></span><span id="page-21-35"></span><span id="page-21-33"></span><span id="page-21-32"></span><span id="page-21-31"></span><span id="page-21-30"></span><span id="page-21-29"></span><span id="page-21-28"></span><span id="page-21-22"></span><span id="page-21-21"></span><span id="page-21-20"></span><span id="page-21-15"></span>3.4 Short test for plain T<sub>F</sub>X

```
859 \langle *test5 \rangle860 \input luatex.sty\relax
861 \newattribute\TestAttr
862 \setattribute\TestAttr{10}
863 \unsetattribute\TestAttr
864 \newcatcodetable\TestCTa
865 \begingroup
866 \SetCatcodeRange{'A}{'Z}{12}%
867 \endgroup
868 \BeginCatcodeRegime\CatcodeTableLaTeX
869 \EndCatcodeRegime
870 \end
871 \langle/test5}
```
### <span id="page-21-37"></span><span id="page-21-27"></span><span id="page-21-26"></span><span id="page-21-13"></span>4 Installation

### 4.1 Download

<span id="page-21-2"></span>Package. This package is available on CTAN<sup>1</sup>:

<span id="page-21-3"></span>ftp://ftp.ctan.org/tex-archive/

CTAN:macros/latex/contrib/oberdiek/luatex.dtx The source file.

CTAN:macros/latex/contrib/oberdiek/luatex.pdf Documentation.

Bundle. [All the packages of the bundle 'oberdiek' a](ftp://ftp.ctan.org/tex-archive/macros/latex/contrib/oberdiek/luatex.dtx)re also available in a TDS compliant ZIP archive. There the packages are already unpacked and the docu[mentation files are generated. The files and directories](ftp://ftp.ctan.org/tex-archive/macros/latex/contrib/oberdiek/luatex.pdf) obey the TDS standard.

CTAN:install/macros/latex/contrib/oberdiek.tds.zip

TDS refers to the standard "A Directory Structure for T<sub>F</sub>X Files" (CTAN:tds/ tds.pdf). Directories with texmf in their name are usually organized this way.

#### [4.2 Bundle installation](ftp://ftp.ctan.org/tex-archive/install/macros/latex/contrib/oberdiek.tds.zip)

[Unpack](ftp://ftp.ctan.org/tex-archive/tds/tds.pdf)ing. Unpack the oberdiek.tds.zip in the TDS tree (als[o known as](ftp://ftp.ctan.org/tex-archive/tds/tds.pdf) texmf tree) of your choice. Example (linux):

<span id="page-22-0"></span>unzip oberdiek.tds.zip -d "/texmf

Script installation. Check the directory TDS:scripts/oberdiek/ for scripts that need further installation steps. Package attachfile2 comes with the Perl script pdfatfi.pl that should be installed in such a way that it can be called as pdfatfi. Example (linux):

```
chmod +x scripts/oberdiek/pdfatfi.pl
cp scripts/oberdiek/pdfatfi.pl /usr/local/bin/
```
#### 4.3 Package installation

Unpacking. The .dtx file is a self-extracting docstrip archive. The files are extracted by running the  $.$ dtx through plain T<sub>E</sub>X:

<span id="page-22-1"></span>tex luatex.dtx

TDS. Now the different files must be moved into the different directories in your installation TDS tree (also known as texmf tree):

```
luates.sty \rightarrow tex/generic/oberdiek/luatex.sty
luatex-loader.sty \rightarrow tex/generic/oberdiek/luatex-loader.sty
oberdiek.luatex.lua <math>\rightarrow scripts/oberdiek/oberdiek.luatex.lua
luatex.pdf \rightarrow doc/latex/oberdiek/luatex.pdf
\texttt{test/luates-test1.text} \rightarrow \texttt{doc/lates/obordiek/test/luates-test1.text}test/luater-test2.text \rightarrow doc/later/oberdiek-test/luatext-test2.texttest/luatex-test3.tex \rightarrow doc/latex/oberdiek/test/luatex-test3.tex
test/luatex-test4.tex \rightarrow doc/latex/oberdiek/test/luatex-test4.tex
test/luatex-test5.tex \rightarrow doc/latex/oberdiek/test/luatex-test5.tex
luatex.dtx \rightarrow source/latex/oberdiek/luatex.dtx
```
If you have a docstrip.cfg that configures and enables docstrip's TDS installing feature, then some files can already be in the right place, see the documentation of docstrip.

#### 4.4 Refresh file name databases

<span id="page-22-2"></span>If your TEX distribution (teTEX, mikTEX, . . . ) relies on file name databases, you must refresh these. For example, teT<sub>E</sub>X users run texhash or mktexlsr.

#### <span id="page-23-0"></span>4.5 Some details for the interested

Attached source. The PDF documentation on CTAN also includes the .dtx source file. It can be extracted by AcrobatReader 6 or higher. Another option is pdftk, e.g. unpack the file into the current directory:

pdftk luatex.pdf unpack\_files output .

**Unpacking with LATEX.** The  $\cdot$  dtx chooses its action depending on the format:

plain  $T_F X$ : Run docstrip and extract the files.

LATEX: Generate the documentation.

If you insist on using  $L^2T_FX$  for docstrip (really, docstrip does not need  $L^2T_FX$ ), then inform the autodetect routine about your intention:

latex \let\install=y\input{luatex.dtx}

Do not forget to quote the argument according to the demands of your shell.

Generating the documentation. You can use both the .dtx or the .drv to generate the documentation. The process can be configured by the configuration file ltxdoc.cfg. For instance, put this line into this file, if you want to have A4 as paper format:

\PassOptionsToClass{a4paper}{article}

An example follows how to generate the documentation with pdfLAT<sub>EX</sub>:

```
pdflatex luatex.dtx
makeindex -s gind.ist luatex.idx
pdflatex luatex.dtx
makeindex -s gind.ist luatex.idx
pdflatex luatex.dtx
```
### <span id="page-23-1"></span>5 History

<span id="page-23-2"></span> $[2007/12/12 \text{ v}0.1]$ 

• First public version.

### <span id="page-23-3"></span> $[2009/04/10 \text{ v}0.2]$

- Requires package ifluatex in version 2.0 to ensure \luatexversion.
- Updates the call of  $\dagger$  directlua, the syntax has changed in LuaTEX 0.36.

### $[2009/12/02 \text{ v}0.3]$

• Unsetting of attributes updated for LuaT<sub>EX</sub> 0.37.

### <span id="page-23-4"></span> $[2010/03/09 \text{ v}0.4]$

- Support for lua states removed.
- Calling tex.enableprimitives for used primitives.

### 6 Index

Numbers written in italic refer to the page where the corresponding entry is described; numbers underlined refer to the code line of the definition; plain numbers refer to the code lines where the entry is used.

<span id="page-24-0"></span>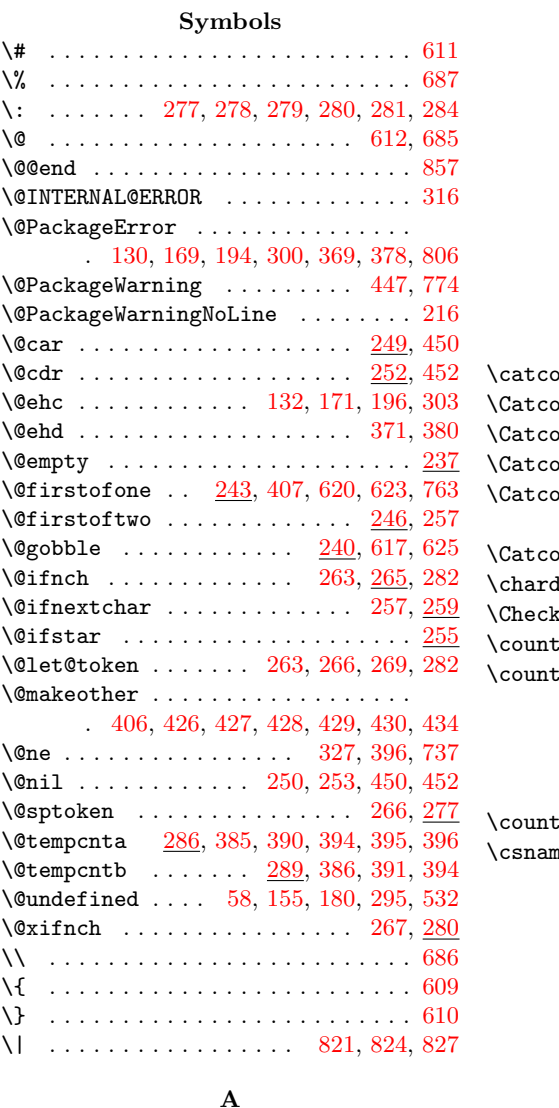

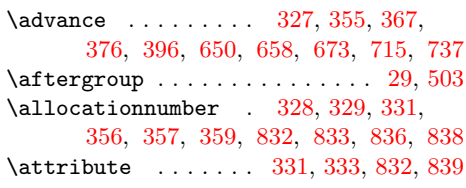

#### B

\begin . . . . . . . 729, [756,](#page-11-8) [781,](#page-11-9) [814,](#page-11-10) 829  $\begin{array}{r} \n\text{BeginCatcodeRegime . . 5, 456, 822, 868}\n\end{array}$  $\begin{array}{r} \n\text{BeginCatcodeRegime . . 5, 456, 822, 868}\n\end{array}$  $\begin{array}{r} \n\text{BeginCatcodeRegime . . 5, 456, 822, 868}\n\end{array}$  $\begin{array}{r} \n\text{BeginCatcodeRegime . . 5, 456, 822, 868}\n\end{array}$  $\begin{array}{r} \n\text{BeginCatcodeRegime . . 5, 456, 822, 868}\n\end{array}$  $\begin{array}{r} \n\text{BeginCatcodeRegime . . 5, 456, 822, 868}\n\end{array}$  $\begin{array}{r} \n\text{BeginCatcodeRegime . . 5, 456, 822, 868}\n\end{array}$  $\begin{array}{r} \n\text{BeginCatcodeRegime . . 5, 456, 822, 868}\n\end{array}$  $\begin{array}{r} \n\text{BeginCatcodeRegime . . 5, 456, 822, 868}\n\end{array}$  $\begin{array}{r} \n\text{BeginCatcodeRegime . . 5, 456, 822, 868}\n\end{array}$  $\begin{array}{r} \n\text{BeginCatcodeRegime . . 5, 456, 822, 868}\n\end{array}$  $\begin{array}{r} \n\text{BeginCatcodeRegime . . 5, 456, 822, 868}\n\end{array}$  $\begin{array}{r} \n\text{BeginCatcodeRegime . . 5, 456, 822, 868}\n\end{array}$ \body . . . . . . . . . . . . . [. . .](#page-11-10) [. . .](#page-11-11) [629,](#page-21-7) [633](#page-21-11)

### C

 $\text{Catcode}$  [. . .](#page-19-6) . . . . . . . . . . . [2,](#page-20-6) [3,](#page-20-7) 5, 6, 7, 8, 9, 10, 11, 1[2,](#page-4-1) [13,](#page-14-3) 33, [34](#page-21-12), 36, 37, 38, 39, 40, 41, 42, 43, [44](#page-17-8), 45, 46, 47, 48, 49, 69, 70, 72, 73, 74, 78, 79, 80, 81, 82, 83, 84, 87, [88](#page-5-6)[,](#page-5-7) [90,](#page-5-8) [91](#page-5-9), [9](#page-5-10)[2,](#page-5-11) 9[3,](#page-5-12) 9[7,](#page-5-13) [99,](#page-5-3) [3](#page-5-4)[9](#page-5-15)[5,](#page-5-5)

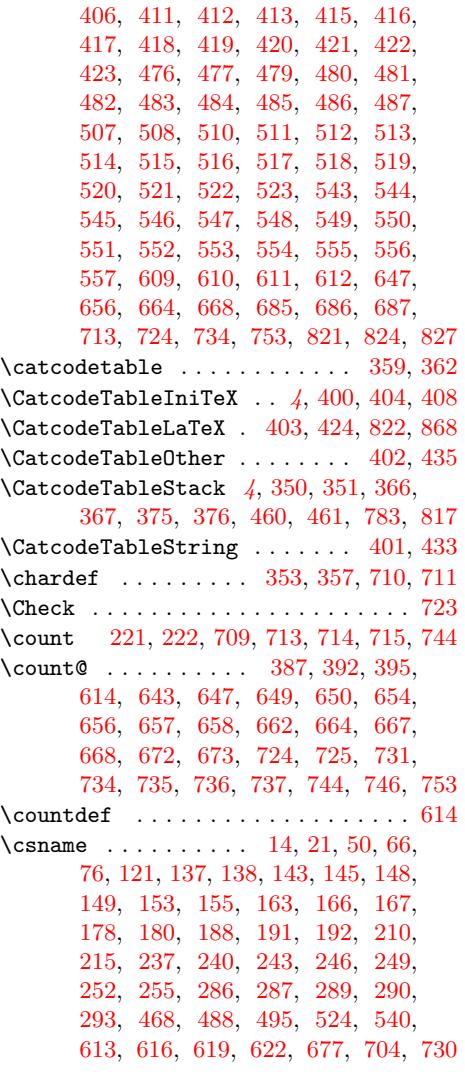

### [D](#page-9-9)

![](_page_24_Picture_1457.jpeg)

#### E

![](_page_24_Picture_1458.jpeg)

![](_page_25_Picture_1417.jpeg)

#### F

\futur[elet](#page-19-23) ............... [263,](#page-20-9) 282

### [G](#page-21-18)

![](_page_25_Picture_1418.jpeg)

![](_page_25_Picture_1419.jpeg)

#### [L](#page-12-21)

![](_page_25_Picture_1420.jpeg)

 $\text{LuT@UnsetAttributeValue} \dots \quad 340,$ 341, 343, 346, 840, 850, 852, 855

### M

![](_page_25_Picture_1421.jpeg)

### N

![](_page_25_Picture_1422.jpeg)

### P

![](_page_25_Picture_1423.jpeg)

### $\mathbf R$  $\mathbf R$

![](_page_25_Picture_1424.jpeg)

#### S

![](_page_25_Picture_1425.jpeg)

### $\mathbf T$

![](_page_25_Picture_1426.jpeg)

![](_page_26_Picture_420.jpeg)